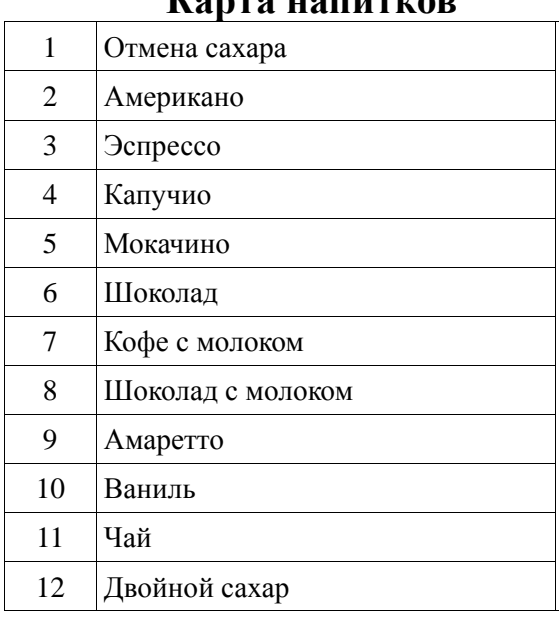

## **Карта напитков Расположение бункеров**

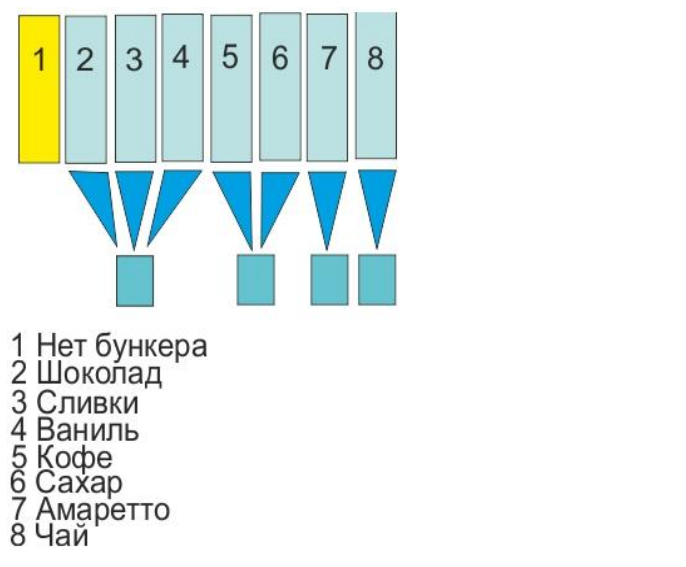

٦

## **Дозировки напитков**

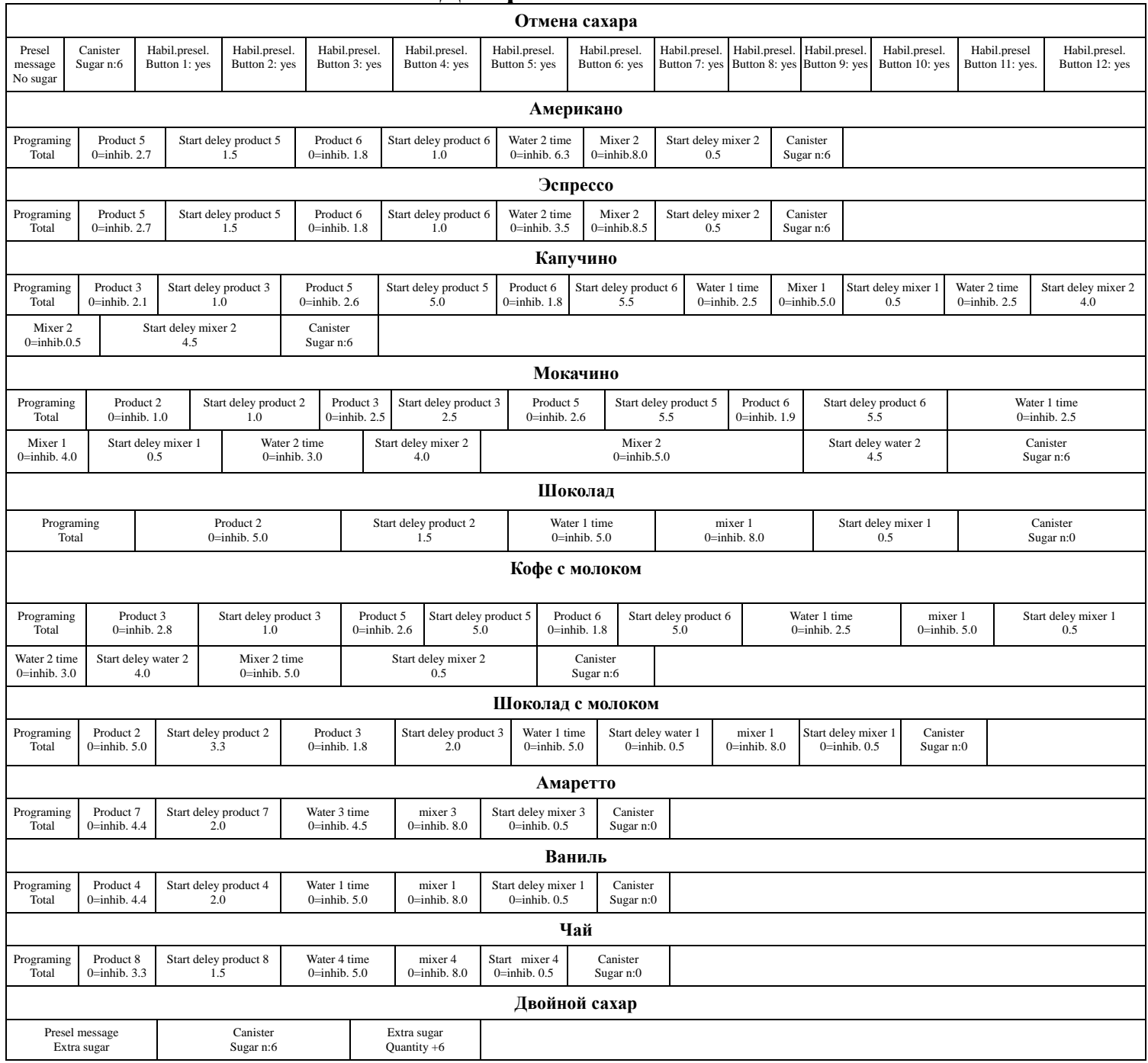